#### Signals

- Notifications sent to a program by OS – Indicate special events
- Allows for asynchronous notification rather than polling
- Polling to explicitly ask if something occurred, usually repeatedly

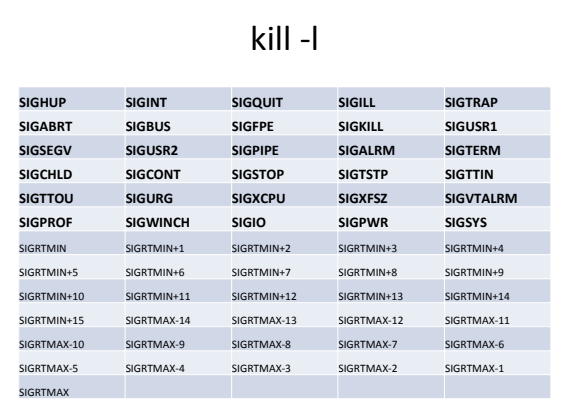

### Common Error Signals

- **SIGILL** Illegal Instruction
- **SIGBUS** Bus Error, usually caused by bad data alignment or a bad address
- **SIGFPE** Floating Point Exception
- **SIGSEGV** Segmentation violation, i.e., a bad address

### Termination Signals

- **SIGINT** Interrupt, or what happens when you hit CTRL + C
- **SIGTERM** Ask nicely for a program to end (can be caught)
- **SIGKILL** Ask meanly for a program to end (cannot be caught)
- **SIGABRT**, **SIGQUIT** End a program with a core dump

### kill

• kill() is the system call that can send a process a signal (any signal, not just SIGKILL)

```
#include <unistd.h>
#include <sys/types.h>
#include <signal.h>
```

```
int main() {
pid_t my_pid = getpid();
   kill(my_pid, SIGSTOP);
   return 0;
}
```
# kill • From the shell in UNIX you can send signals to a program. • Use ps to get a process ID (1) thot \$ ps −af<br>UID PID PPID C STIME TTY TIME CMD<br>jrmst106 27500 27470 0 07:13 ??? 00:00:00 crashed\_program jrmst106 27507 27474 0 07:13 pts/5 00:00:00 ps ‐af • kill it! kill 27500 – Sends SIGTERM kill ‐9 27500 – Sends SIGKILL

### Catching Signals

- Some signals can be caught like exceptions in Java
- Do some cleanup, then exit
- Generally bad to try to continue, the machine might be in a corrupt state
- Some signals can be caught safely though

# SIGALRM #include <unistd.h> #include <signal.h> int timer = 10; void catch\_alarm(int sig\_num) { printf("%d\n",timer‐‐); alarm(1); } int main() { signal(SIGALRM, catch\_alarm); alarm(1); while(timer > 0) ; alarm(0); return 0;

}

### SIGTRAP

- Breakpoint trap
	- Debuggers listen for this
- OS Sends it when breakpoint trap instruction is hit
	- int 3 on x86
- int 3 is special (Why?)
	- 1 byte encoding: 0xCC
	- All other traps are two bytes: 0xCD 0x80 (linux syscall)